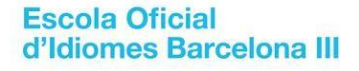

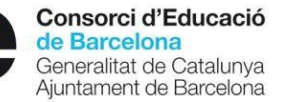

## **ACCÉS A PLATAFORMA CENTROSNET**

Per tal d'evitar demores en l'accés a la [plataforma online Centrosnet,](https://www.informaticacentros.com/centrosnet/ultralogin.php?tcentro=EOI¢ro=B13) de consulta de notes i de matrícula d'antics alumnes, preguem que reviseu aquesta informació. Proveu d'accedir-hi abans dels terminis per poder resoldre, amb antelació, qualsevol incidència.

## **Les claus d'accés són:**

**Usuari**: data de naixement amb aquest format 00/00/0000 (cal separar amb barres)

**Contrasenya**: DNI sense lletra final, NIE sense lletra final o Passaport

**Contrasenya personal**: aquella que vau crear en la preinscripció o primera matrícula

## **Què faig si he oblidat la Contrasenya personal?**

**Podeu reactivar-la clicant a «Recordar contrasenya»,** com en la pantalla inferior. **Després haureu de confirmar-la a través del missatge de correu electrònic que rebreu del remitent DIAL**.

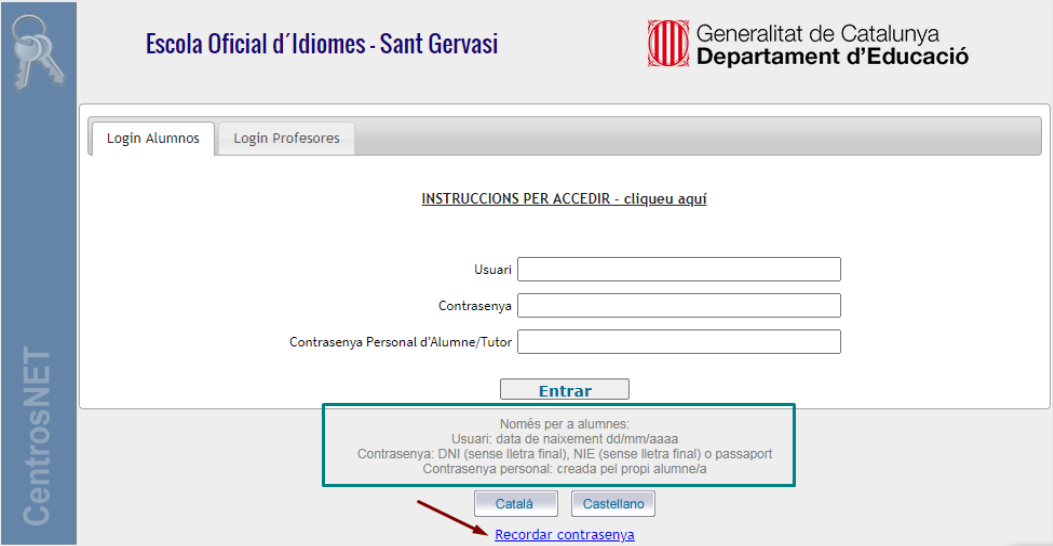